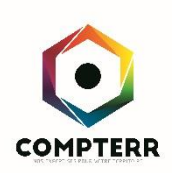

# SHAREPOINT – TEAMS créer et faire vivre un site d'équipe

*Les entreprises le reconnaissent : mieux travailler ensemble contribue à obtenir de meilleurs résultats. SharePoint s'est imposée comme LA plateforme de collaboration parfaitement intégrée à Microsoft Office. - Cependant, la réussite d'un site d'équipe ne s'improvise pas. Il est bien sûr*  indispensable de maîtriser les fonctionnalités de SharePoint. Il est également utile d'obtenir une *forte implication de chaque contributeur et de partager de bonnes pratiques.*

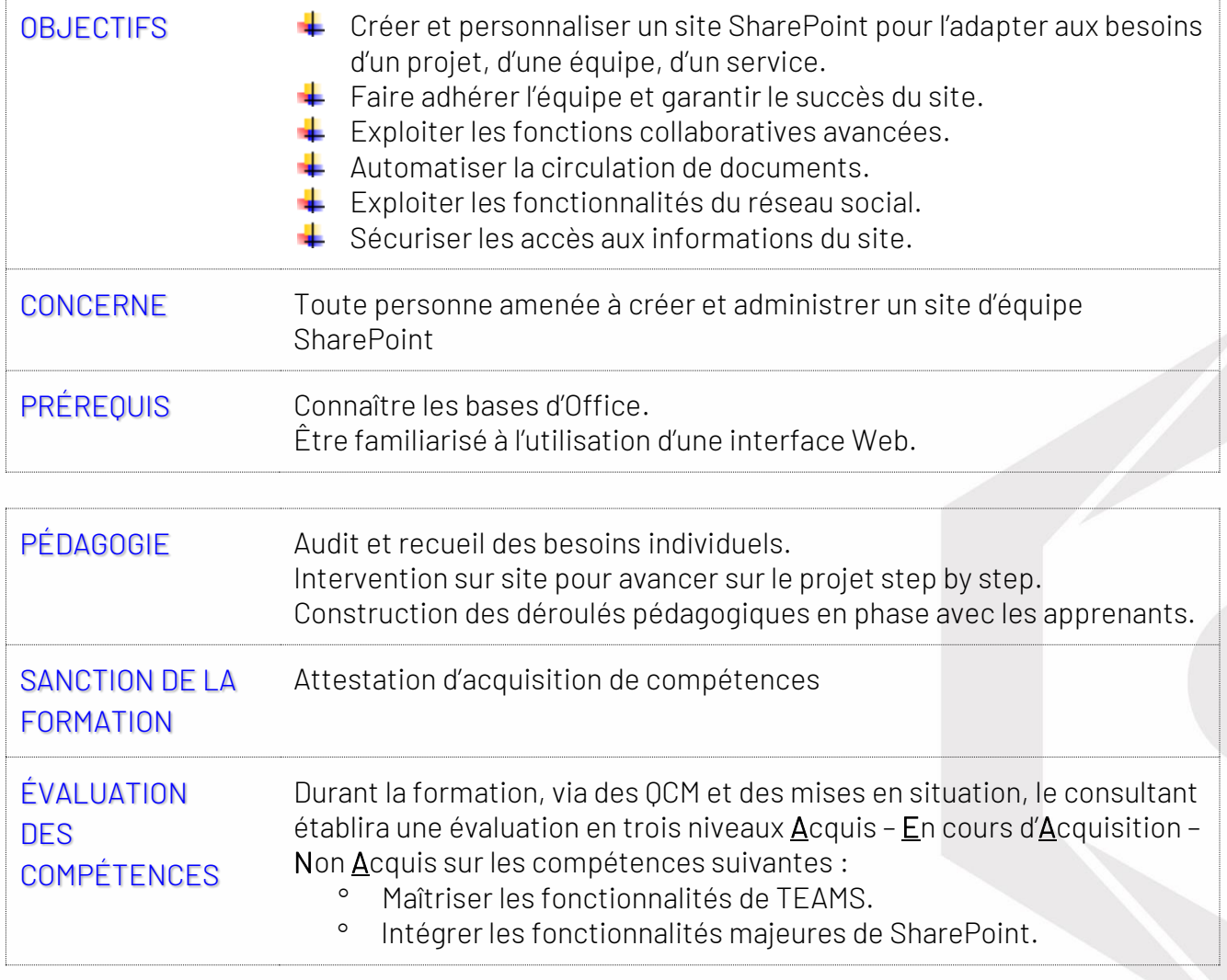

COMPTERR - Compétences & territoires | Chemin de l'Artahu - 26400 Allex | contact@compterr.fr | www.compterr.fr SAS au capital de 2000€ | RCS Romans B 814 266 854 | N° de TVA Intracommunautaire FR 7814266854

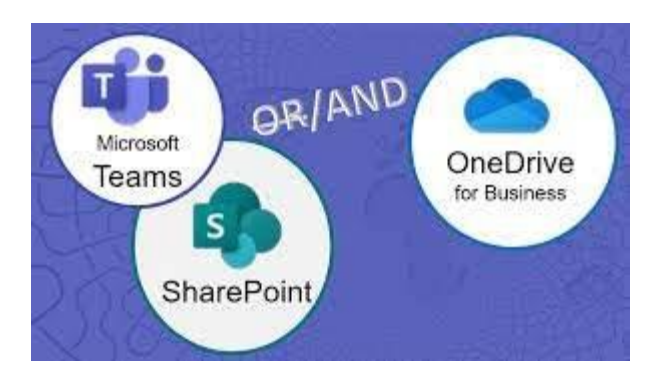

### PROGRAMME AVOIR UNE VUE D'ENSEMBLE DES OUTILS

Comprendre l'architecture logicielle liée à SharePoint. Identifier les principaux composants d'un site.

### NAVIGUER DANS UN SITE SHAREPOINT

Se repérer : volet de navigation, barre de liens, site courant. Accéder à tout le contenu. Rechercher des informations.

### PARTAGER DES INFORMATIONS

Partager des listes : calendrier, annonces, contacts, tâches. Partager des bibliothèques de documents, d'images. Créer, modifier, déplacer des documents. Co-éditer un document Office. S'appuyer sur les métadonnées pour classer un document. Gérer le versionning et utiliser le mécanisme d'approbation. Se tenir informé : alertes, flux RSS.

### ADAPTER LE SITE AUX BESOINS DE L'ÉQUIPE

Personnaliser la page d'accueil. Choisir les listes et bibliothèques. Ajouter des colonnes, créer des affichages spécifiques. Exploiter les fonctionnalités Wiki. Ajouter et paramétrer des composants WebParts. Personnaliser l'aspect du site, la navigation.

# GÉRER LA SÉCURITÉ

Gérer les droits d'accès au niveau d'un site, d'une liste ou d'une bibliothèque.

Utiliser les groupes standards ou créer un groupe spécifique. S'appuyer sur la notion d'héritage ou mettre en place des droits uniques.

## GARANTIR LE SUCCÈS DU SITE D'ÉQUIPE

Créer le site : les étapes à respecter. Se poser les bonnes questions pour organiser le fonds documentaire. Obtenir l'adhésion de tous.

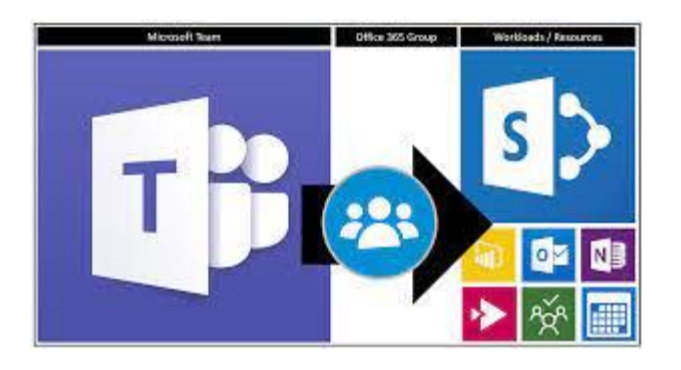

### PROGRAMME EXPLOITER LES FONCTIONS AVANCÉES DE LA GESTION **DOCUMENTAIRE**

Utiliser des métadonnées gérées. Définir des types de contenus. Manipuler des ensembles de documents.

# CIBLER L'UTILISATION DES LISTES, BIBLIOTHÈQUES ET WEBPART

Créer des bibliothèques spécifiques. Partager des informations dans des bibliothèques de pages Wiki. Gérer les tâches d'un projet. Diffuser une enquête et afficher sa synthèse graphique. Importer des données Excel pour renseigner une liste. Mettre en place des "listes liées". Utiliser des WebParts ciblés.

## METTRE EN PLACE UN WORKFLOW STANDARD

Principe de fonctionnement d'un Workflow (ou flux de travail). Paramétrer et administrer un Workflow. Démarrer un Workflow et suivre les tâches associées.

### UTILISER LES FONCTIONNALITÉS DE RÉSEAU SOCIAL

Créer son profil. Commenter, évaluer, tagger et partager des signets. Créer et faire vivre un blog, un flux d'actualité, un micro blog. Créer une communauté.

### SÉCURISER LES DROITS D'ACCÈS

Les 3 niveaux de gestion de la sécurité dans SharePoint. Gérer des niveaux d'autorisation personnalisés pour les administrateurs de collections.

# TRAVAILLER EN MODE DÉCONNECTÉ

Synchroniser ses bibliothèques en mode déconnecté.

DURÉE 03 jours soit 21 heures

COMPTERR - Compétences & territoires | Chemin de l'Artahu - 26400 Allex | contact@compterr.fr | www.compterr.fr SAS au capital de 2000€ | RCS Romans B 814 266 854 | N° de TVA Intracommunautaire FR 7814266854